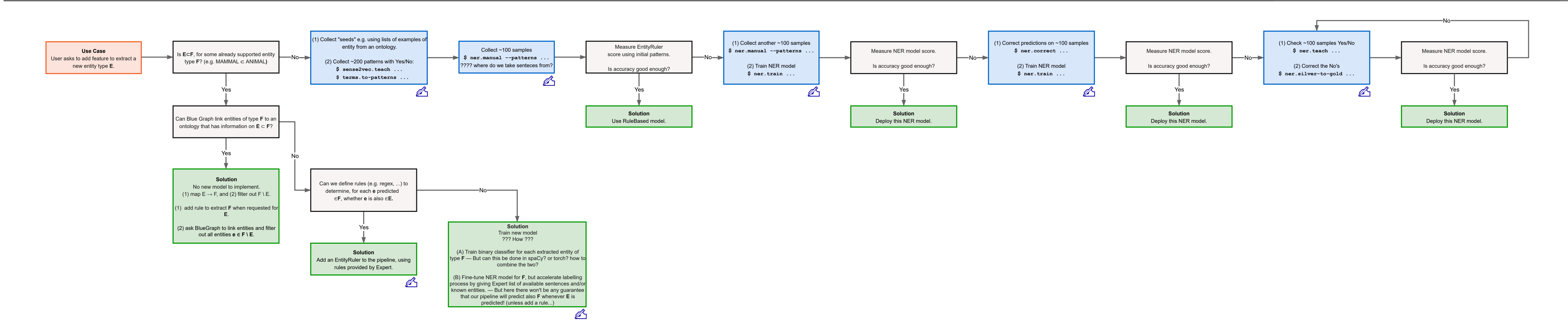

**1. How do we select the training sentences? Just any sentence from a corpus, or try to find sentences likely to contain that entity?**

**2. Neither ner.manual nor ner.correct use active learning... Should we use ner.teach + ner.silver-to-gold instead? Maybe also faster training?**

**3. How do we deal with training a binary classifier for E** ⊂**F ?**

**4. What about test set? Do we need a dedicated Test set or can we just operate with a Valid set? Do we want to ask for inter-rater?**

**5. Sentences for train/test sets: should we also include a few sentences w/o any entity to predict? (to avoid having low Prec and high Rec)**

**6. At which point do we export the collected annotations and we save them as train/test set?**

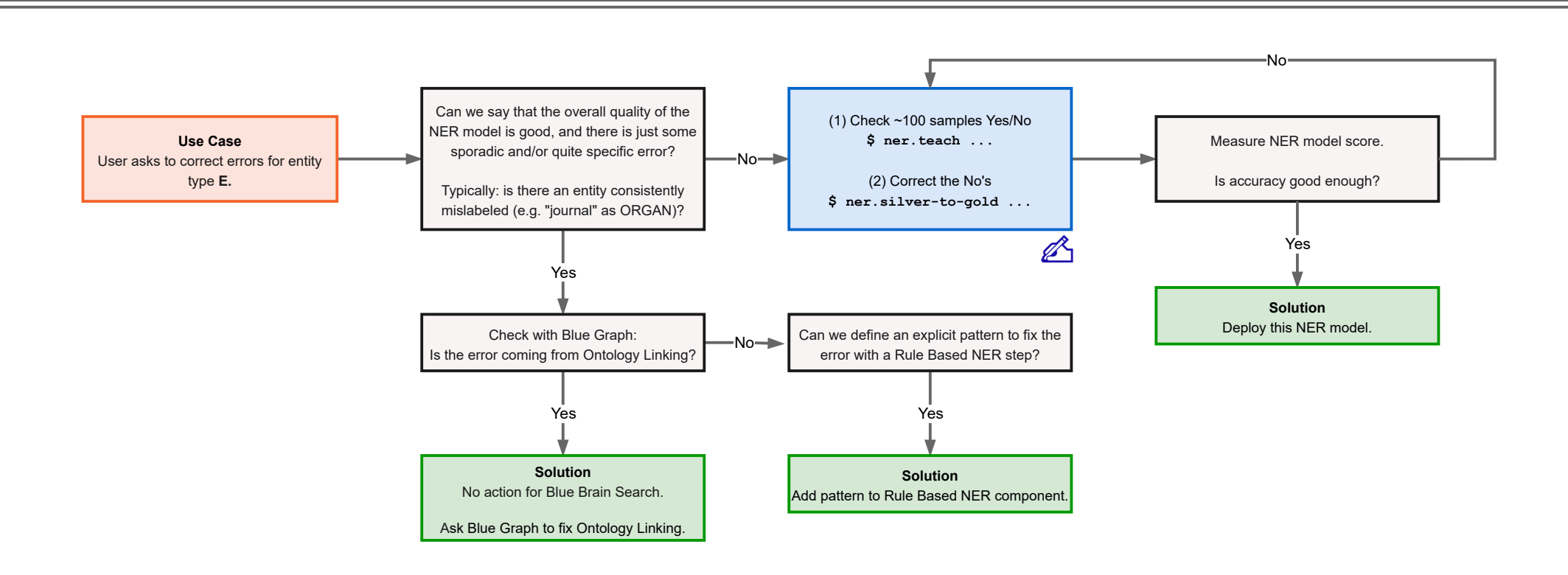